## **UV MAPPER CLASSIC .OBJ IMPORT**

http://www.uvmapper.com/downloads.html

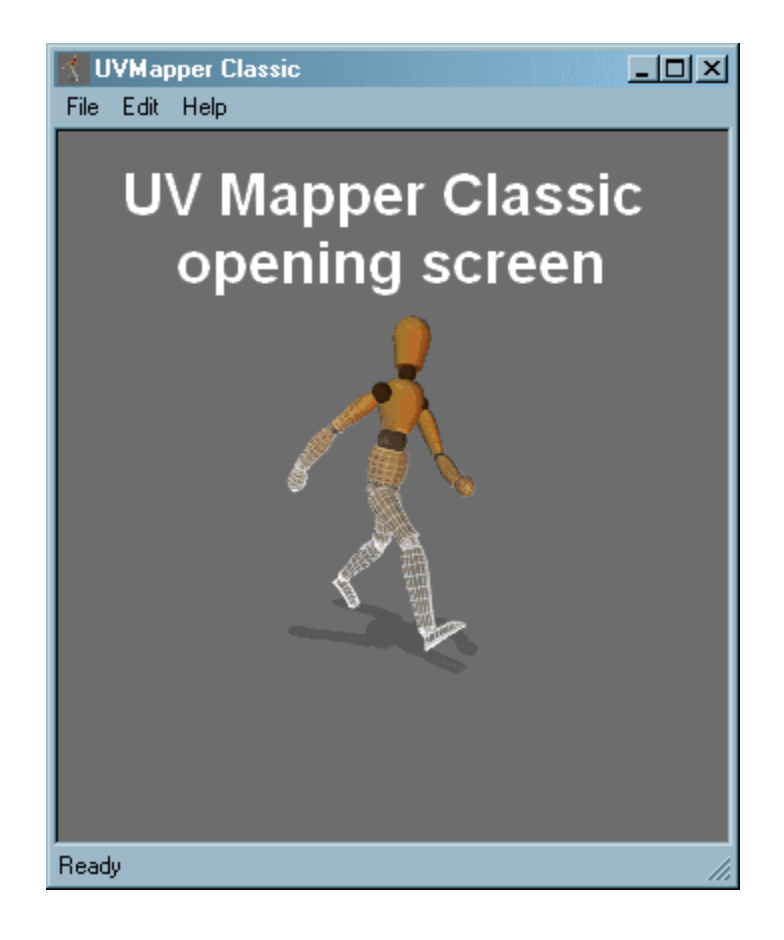

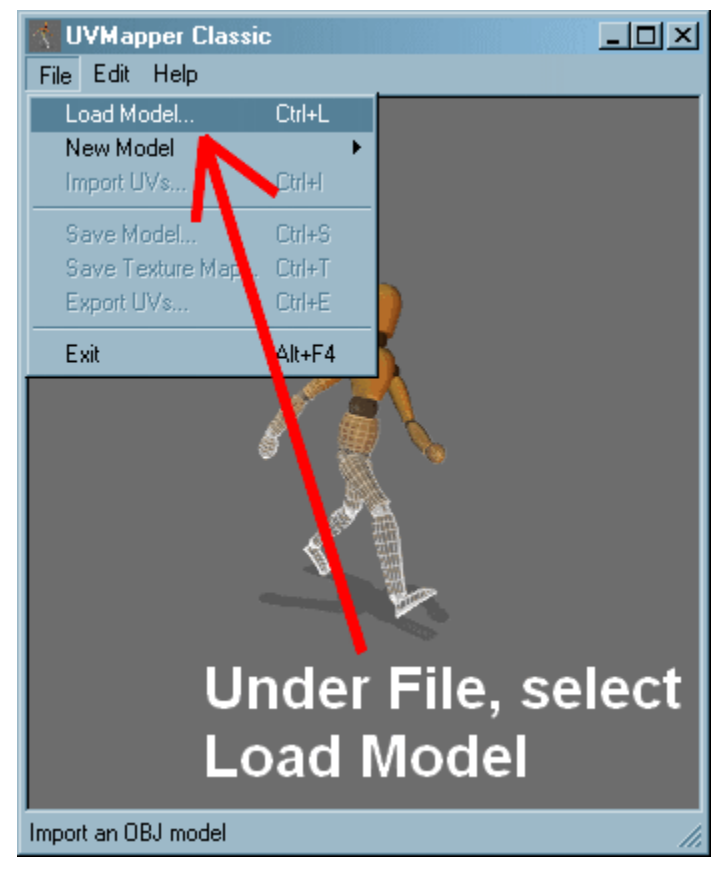

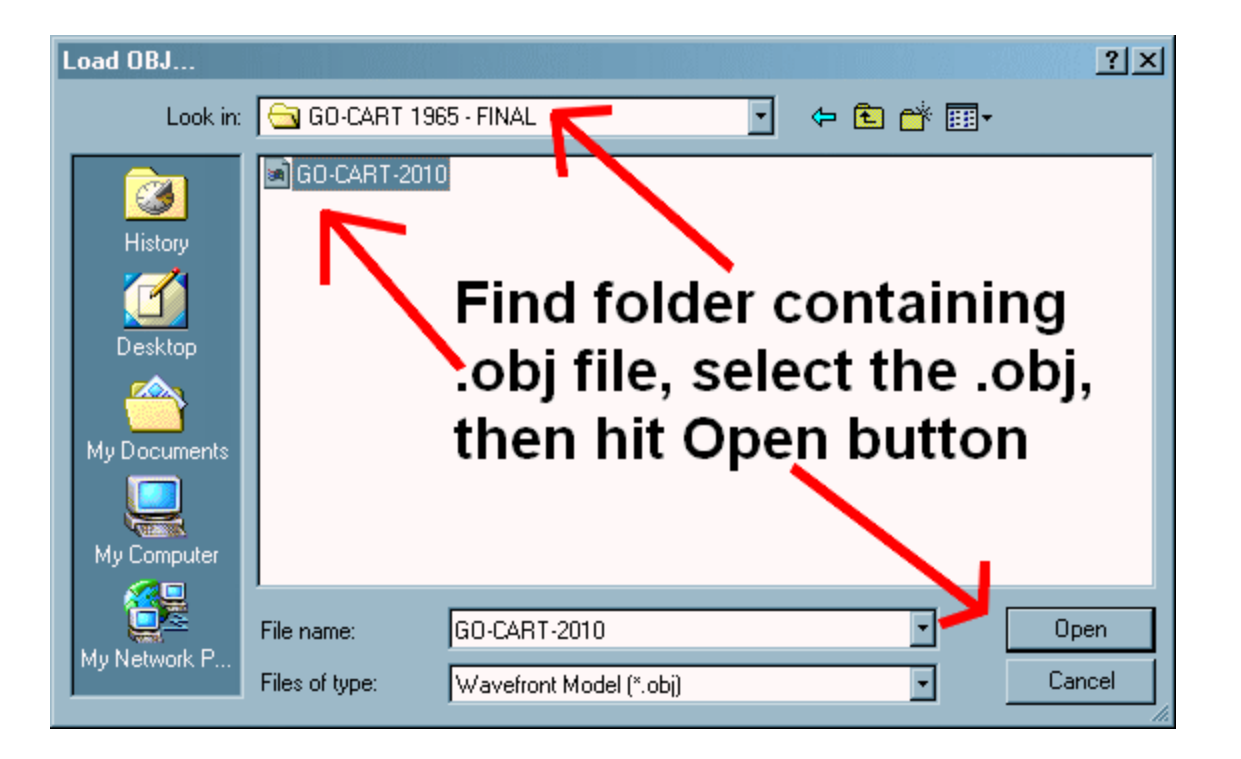

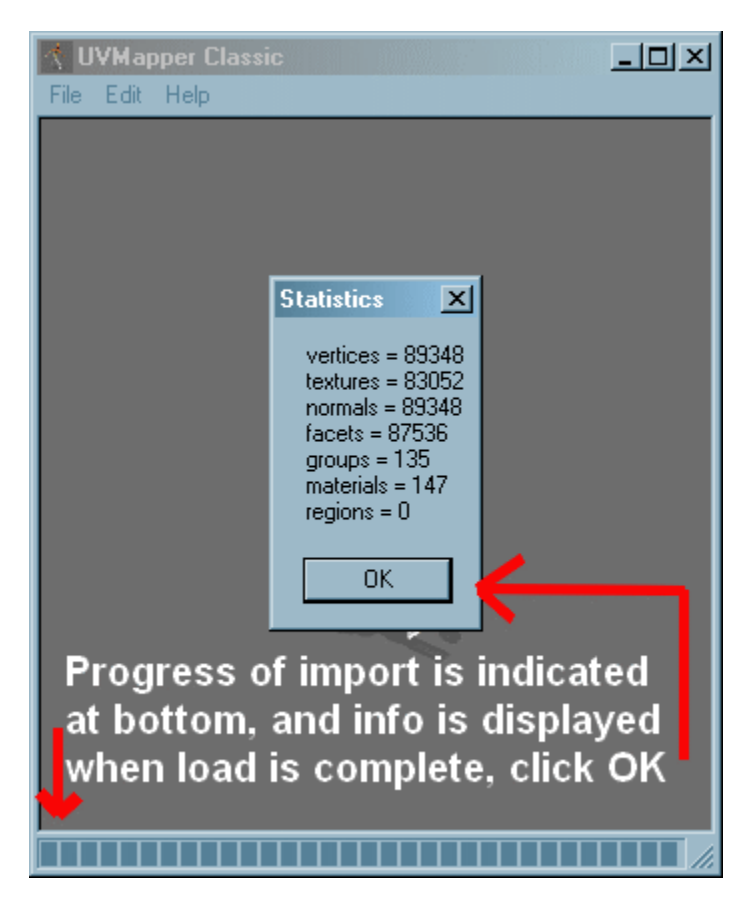

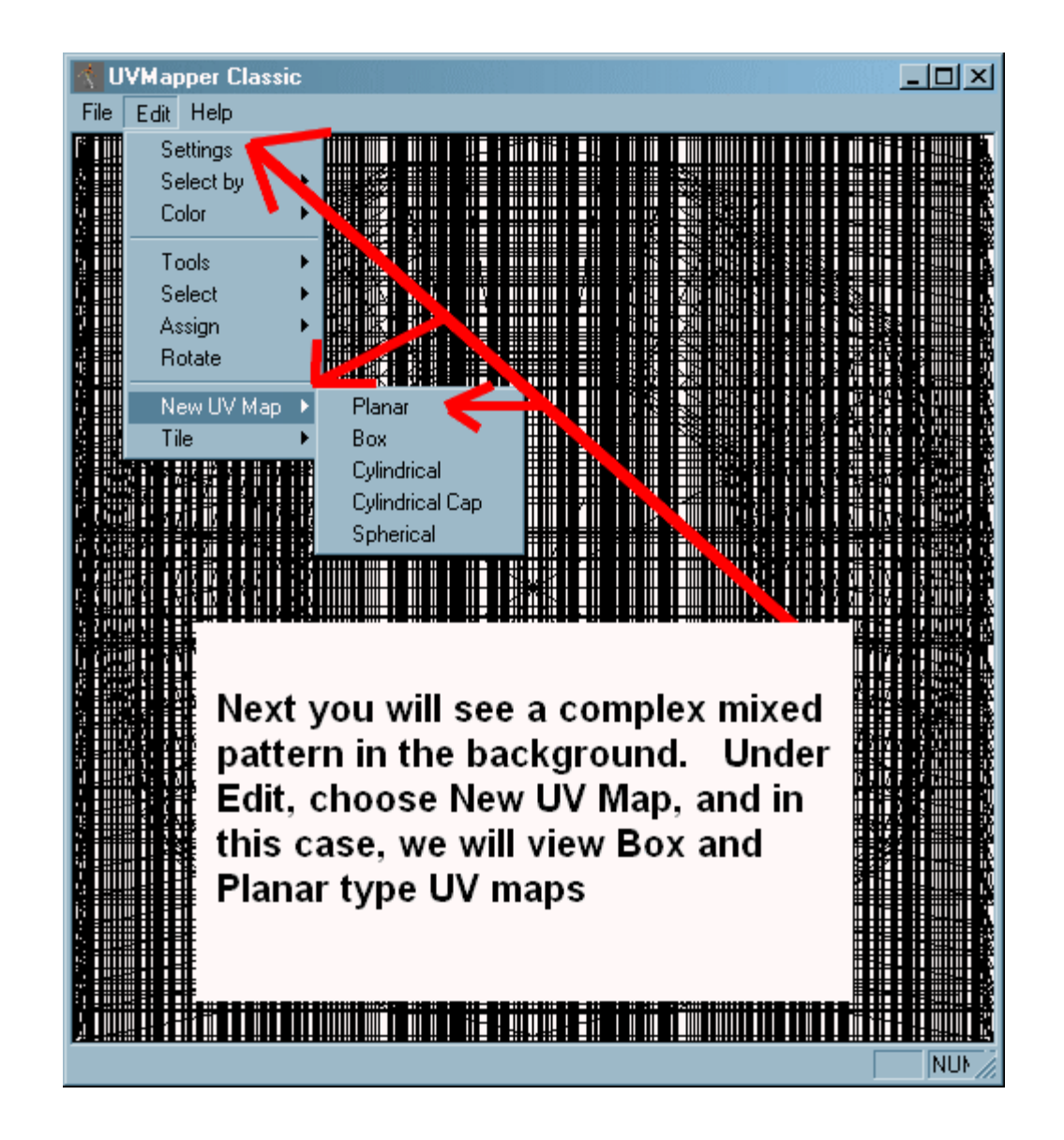

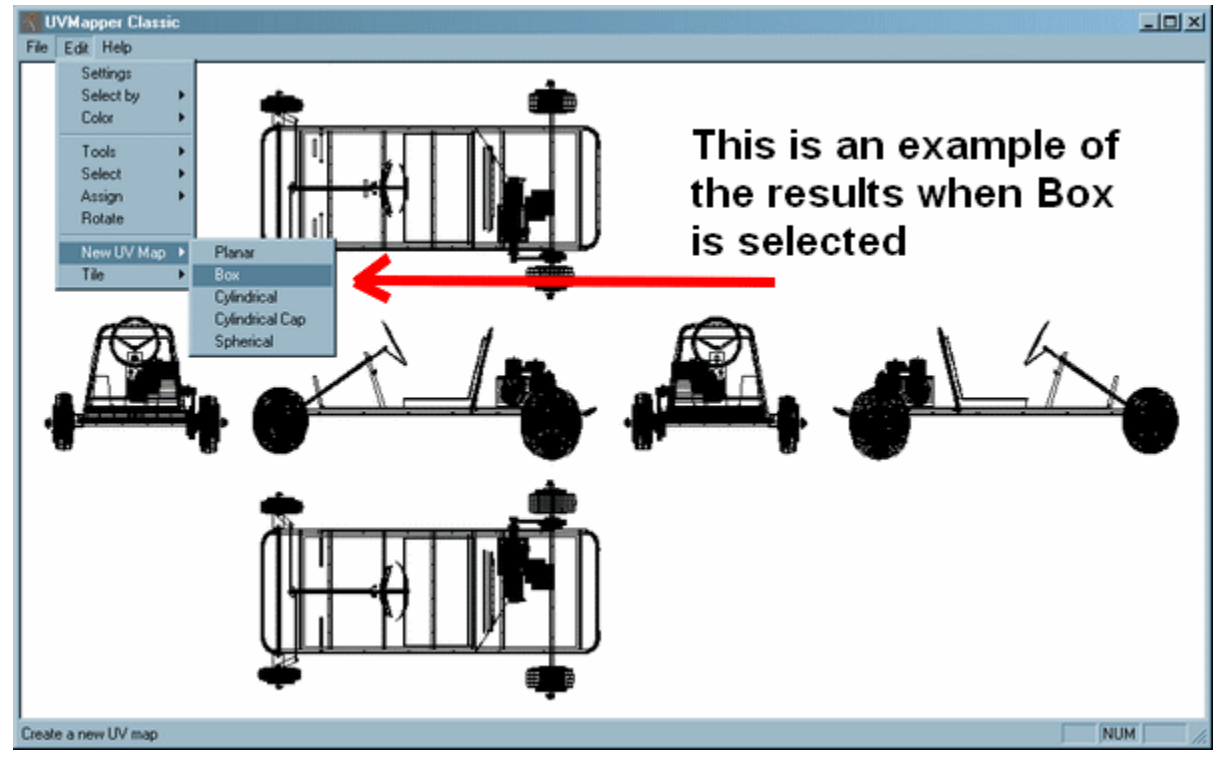

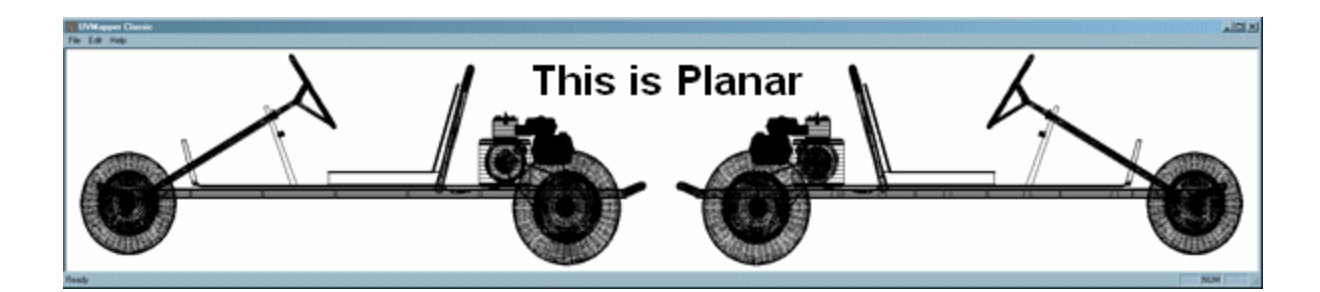

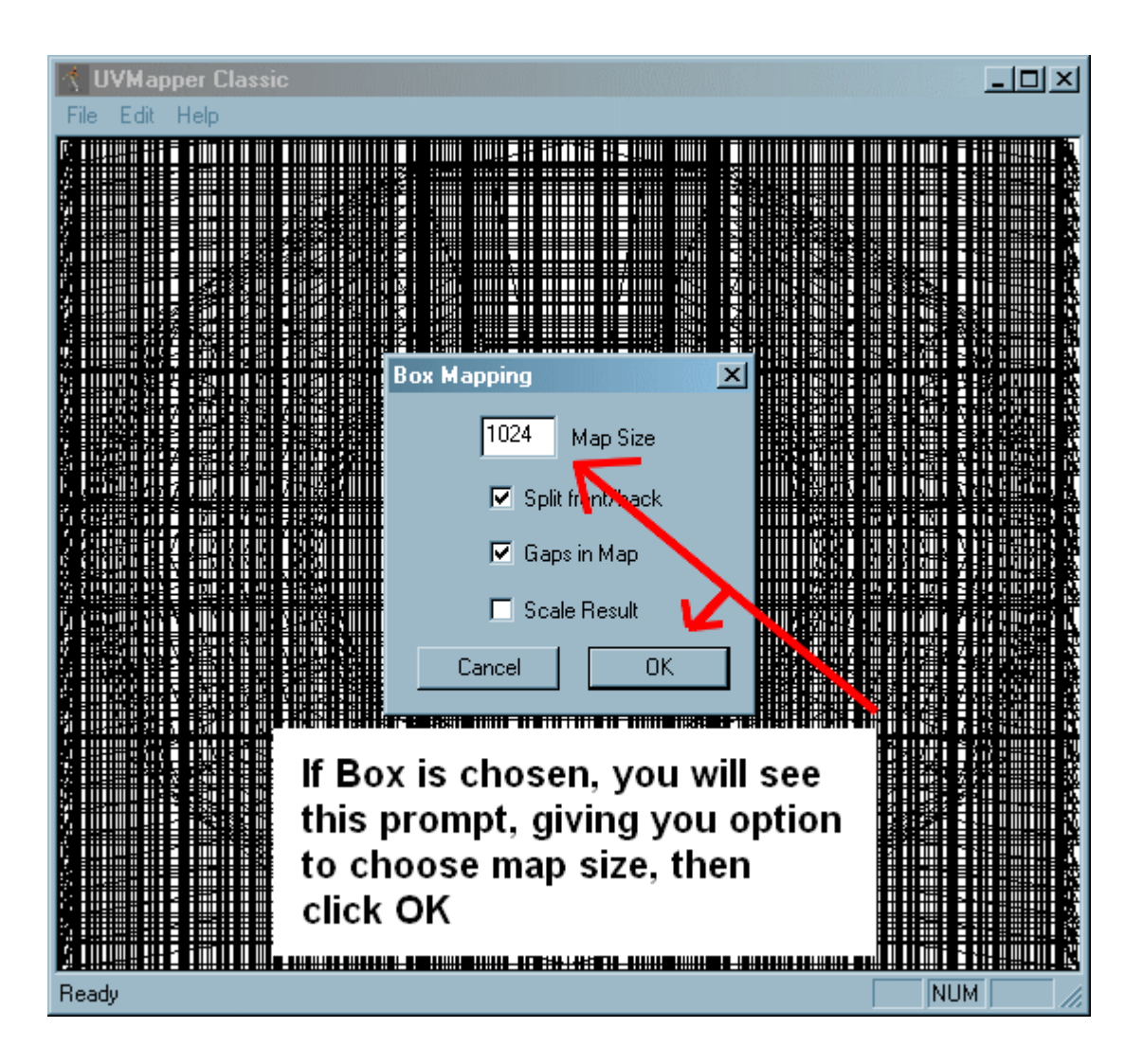

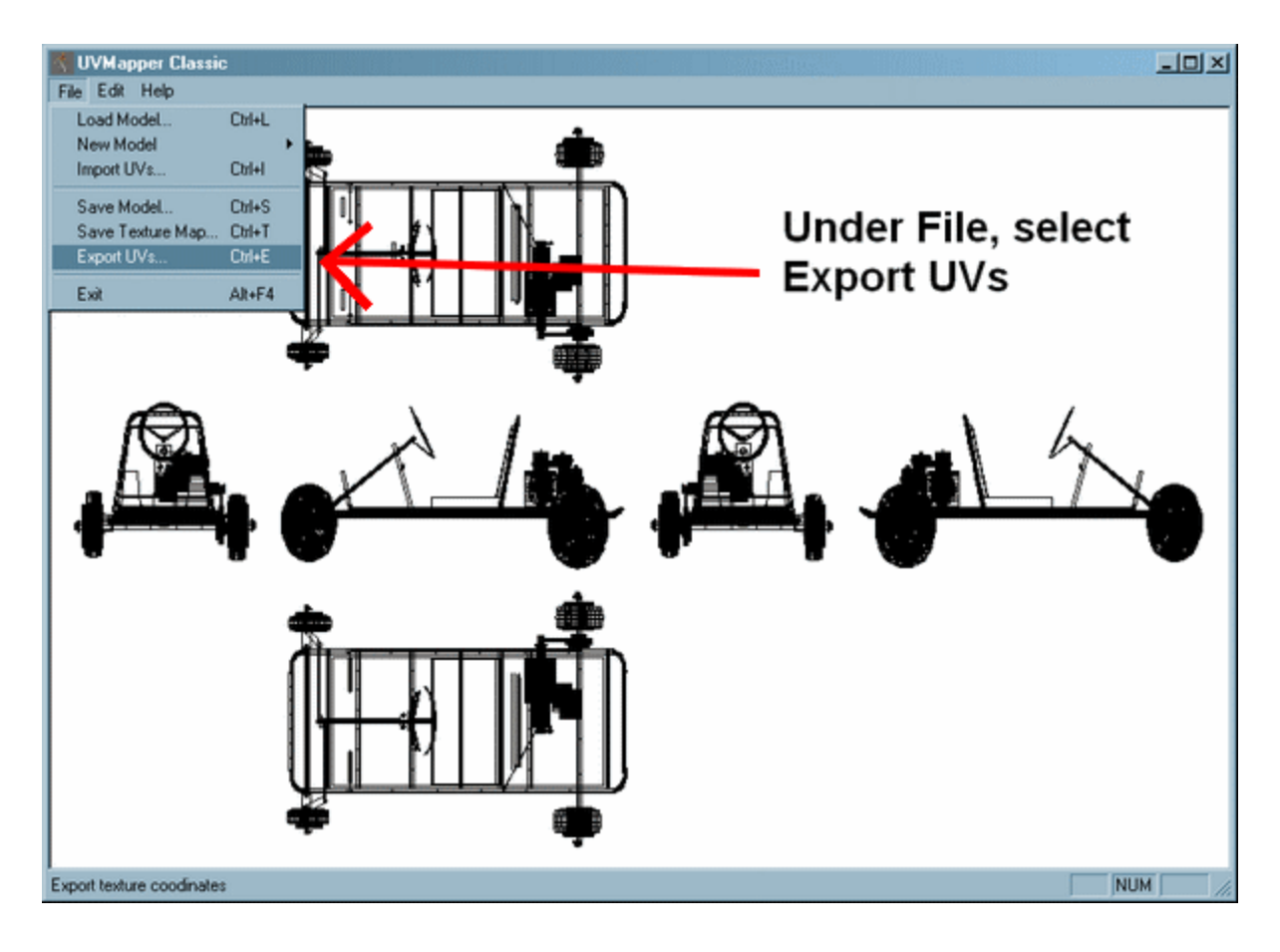

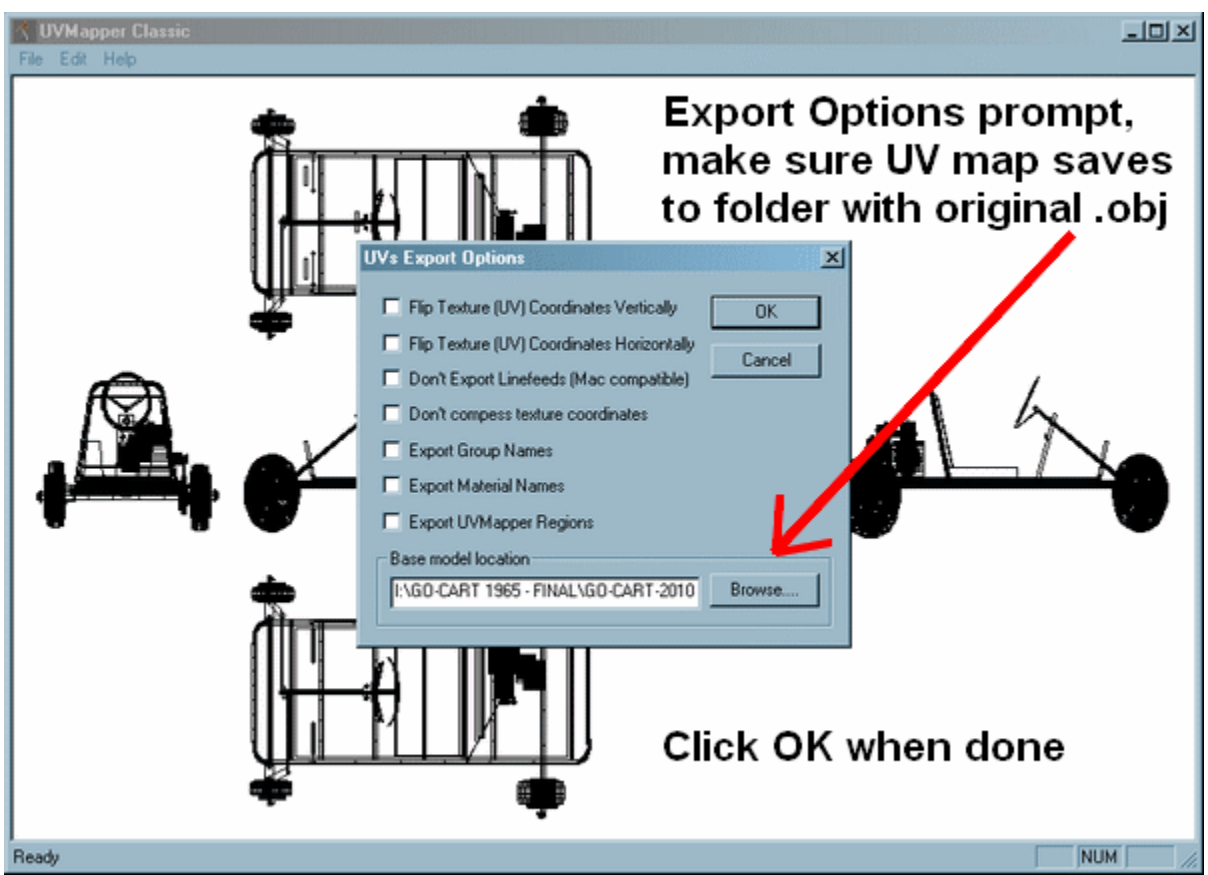

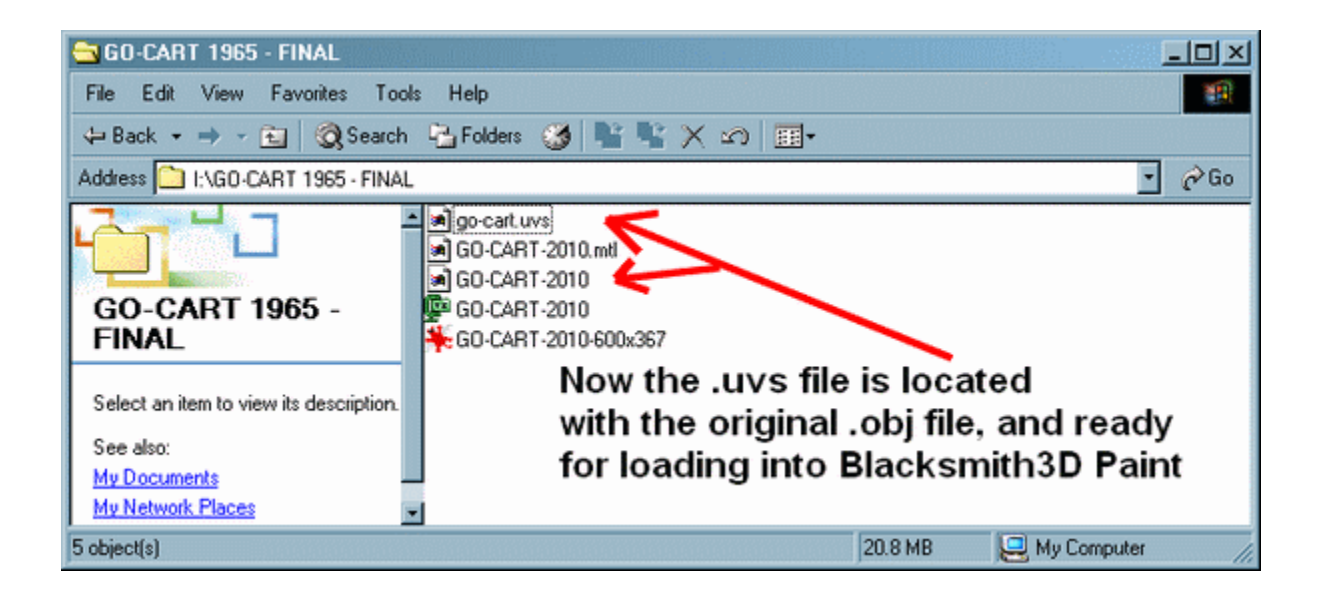